## คู่มือสำหรับประชาชน: การจดทะเบียนพาณิชย์ (ตั้งใหม่) ตาม พ.ร.บ.ทะเบียนพาณิชย์ พ.ศ. 2499 กรณีผู้ขอ จดทะเบียนเป็ นบุคคลธรรมดา

หน่วยงานที่รับผิดชอบ: องค<sup>์</sup>การบริหารส<sup>่</sup>วนตำบลหัวเมือง อำเภอมหาชนะชัย จังหวัดยโสธร

กระทรวง: กระทรวงพาณิชย์

- 1. **ชื่อกระบวนงาน**: การจดทะเบียนพาณิชย์ (ตั้งใหม่) ตาม พ.ร.บ.ทะเบียนพาณิชย์ พ.ศ. 2499 กรณีผู้ขอจดทะเบียน เป็ นบุคคลธรรมดา
- 2. หน่วยงานเจ้าของกระบวนงาน: องค์การบริหารส่วนตำบลหัวเมือง อำเภอมหาชนะชัย จังหวัดยโสธร
- ที่เบ็ดเสร็จในหน่วยเดียว) **3. ประเภทของงานบริการ :** กระบวนงานบริการที่ให้บริการในส่วนภูมิภาคและท้องถิ่น(กระบวนงานบริการ
- 4. หมวดหม่ของงานบริการ: ู จดทะเบียน
- 5. กฎหมายที่ให้อำนาจการอนุญาต หรือที่เกี่ยวข้อง:
	- 1) กฎกระทรวงพาณิชย์ ฉบับที 3 (พ.ศ. 2540) ออกตามความในพระราชบัญญัติทะเบียนพาณิชย์ พ.ศ. 2499
	- 2) พ.ร.ฎ. กําหนดกิจการเป็นพาณิชยกิจ พ.ศ. 2546
	- 3) ประกาศกระทรวงพาณิชย์ ฉบับที 83 (พ.ศ. 2515) เรือง กําหนดพาณิชยกิจทีไม่อย่ภายใต้บังคับของกฎหมาย ู ว่าด้วยทะเบียนพาณิชย์
	- 4) ประกาศกระทรวงพาณิชย์ ฉบับที 93 (พ.ศ. 2520) เรือง กําหนดพาณิชยกิจทีไม่อย่ภายใต้บังคับแห่ง ู พระราชบัญญัติทะเบียนพาณิชย์ พ.ศ. 2499
	- 5) ประกาศกระทรวงพาณิชย์ เรือง ให้ผู้ประกอบพาณิชยกิจต้องจดทะเบียนพาณิชย์ (ฉบับที 11) พ.ศ. 2553
	- 6) ประกาศกระทรวงพาณิชย์ เรื่อง แต่งตั้งพนักงานเจ้าหน้าที่และนายทะเบียนพาณิชย์ (ฉบับที่ 8) พ.ศ. 2552
	- 7) ประกาศกระทรวงพาณิชย์ เรื่อง การตั้งสำนักงานทะเบียนพาณิชย์แต่งตั้งพนักงานเจ้าหน้าที่และนายทะเบียน พาณิชย์ (ฉบับที่ 9) พ.ศ. 2552 และ (ฉบับที่ 10) พ.ศ. 2553
	- 8) ประกาศกรมพัฒนาธุรกิจการค้า เรือง กําหนดแบบพิมพ์เพือใช้ในการให้บริการข้อมูลทะเบียนพาณิชย์ พ.ศ. 2555
	- 9) คําสังสํานักงานกลางทะเบียนพาณิชย์ ที 1/2553 เรือง หลักเกณฑ์และวิธีการกําหนดเลขทะเบียนพาณิชย์ และ เลขคําขอจดทะเบียนพาณิชย์
- 10) พ.ร.บ. ทะเบียนพาณิชย์ พ.ศ. 2499
- 11) ประกาศกรมพัฒนาธุรกิจการค้า เรือง กําหนดแบบพิมพ์ พ.ศ. 2549
- 6. ระดับผลกระทบ: บริการทั วไป
- 7. **พื้นที่ให้บริการ**: ท้องถิ่น
- 8. กภหมายข้อบังคับ/ข้อตกลงที่กำหนดระยะเวลา ไม่มี ระยะเวลาที่กำหนดตามกฎหมาย / ข้อกำหนด ฯลฯ 0 นาที
- 9. ข้อมูลสถิติ จำนวนเฉลี่ยต่อเดือน 0 จำนวนคำขอที่มากที่สด $\,$  0 จำนวนคำขอที่น้อยที่สุด  $0$
- 10. ชื**่ออ้างอิงของคู่มือประชาชน** สำเนาคู่มือประชาชน 22/07/2015 15:19 การจดทะเบียนพาณิชย์ (ตั้งใหม่) ตาม พ.ร.บ.ทะเบียนพาณิชย์ พ.ศ. 2499 กรณีผู้ขอจดทะเบียนเป็นบคคลธรรมดา
- 11. ช่องทางการให้บริการ
- 1) สถานที่ให้บริการ กองคลัง อบต.หัวเมือง

โทร.045-756836/ติดต่อด้วยตนเอง ณ หน่วยงาน

ระยะเวลาเปิดให้บริการ เปิดให้บริการวัน จันทร์ ถึง วันศุกร์ (ยกเว้นวันหยุดที่ทางราชการกำหนด) ตั้งแต่เวลา 08:30 - 16:30 น.

หมายเหตุ -

## 12. หลักเกณฑ์ วิธีการ เงื่อนไข(ถ้ามี) ในการยื่นคำขอ และในการพิจารณาอนุญาต

1.ผู้ประกอบพาณิชยกิจต้องยื่นขอจดทะเบียนพาณิชย์ภายใน 30 วันนับตั๋งแต่วันเริ่มประกอบกิจการ (มาตรา 11) 2.ผู้ประกอบพาณิชยกิจสามารถยื่นจดทะเบียนพาณิชย์ด้วยตนเองหรือจะมอบอำนาจให้ผู้อื่นยื่นจดทะเบียนแทนก็ได้ 3.ให้ผู<sup>่</sup>ประกอบพาณิชยกิจซึ่งเป็นเจ้าของกิจการ เป็นผู้ลงลายมือชื่อรับรองรายการในคำขอจดทะเบียนและเอกสาร ประกอบคําขอจดทะเบียน

4.แบบพิมพ์คำขอจดทะเบียน (แบบ ท.พ.) หรือหนังสือมอบอำนาจสามารถขอได้จากพนักงานเจ้าหน้าที่หรือดาวโหลด จาก www.dpd.go.th

หมายเหตุขั้นตอนการดำเนินงานจะเริ่มนับระยะเวลาตั้งแต่เจ้าหน้าที่ตรวจสอบเอกสารครบถ้วนตามที่ระบุไว้ในคู่มือ ประชาชนเรียนร้อยแล้ว ทั้งนี้ ในกรณีที่คำขอหรือเอกสารหลักไม่ครบถ้วนและ/หรือมีความบกพร่องไม่สมบูรณ์เป็นเหตุให้ ไม่สามารถพิจารณาได้ เจ้าหน้าที่จะจัดทำบันทึกความบกพร่องของรายการเอกสารหรือเอกสารหลักฐานที่ต้องยื่น เพิ่มเติม โดยผู้ยื่นคำขอจะต้องดำเนินการแก้ไขและ/หรือยื่นเอกสารเพิ่มเติมภายในระยะเวลาที่กำหนดในบันทึกดังกล่าว มิเช่นนั้นจะถือว่าผู้ยื่นคำขอ ละทิ้งคำขอ โดยเจ้าหน้าที่และผู้ยื่นคำขอหรือผู้ได้รับมอบอำนาจจะลงนามบันทึกดังกล่าว และจำมอบสำเนาบันทึกความบกพร่องดังกล่าว ให้ผู้ยื่นคำขอหรือผู<sup>้</sup>ได<sup>้</sup>รับมอบอำนาจไว<sup>้</sup>เป็นหลักฐาน รัฐมนตรีว่าการกระทรวงพาณิชย์ได้ออกประกาศตามมาตรา 8 แห่งพระราชบัญญัติ ทะเบียนพาณิชย์ พ.ศ. 2499 ให้ผู้ประกอบพาณิชยกิจ ดังต่อไปนี้ ในทุกท้องที่ต้องจดทะเบียนพาณิชย์

1.การทำโรงสีข้าวและการทำโรงเรื่อยที่ใช้เครื่องจักร

2.การขายสินค้าไม่ว่าอย่างใด ๆ อย่างเดียวหรือหลายอย่างก็ตามคิดรวมทั้งสิ้นในวันหนึ่งวันใดขายได้เป้นเงินตั้งแต่ 20 บาทขึ้นไป หรือมีสินค้าดังกล่าวไว้เพื่อขายมีค่ารวมทั้งสิ้นเป็นเงินตั้งแต่ 500 บาทขึ้นไป

3.การเป็นนายหน้าหรือตัวแทนค้าต่างซึ่งทำการเกี่ยวกับสินค้าไม่ว่าอย่างใดๆ อย่างเดียวหรือหลายอย่างก็ตามและสินค้า นั่นมีค่ารวมทั้งสิ้นในวันหนึ่งวันใดเป็นเงินตั้งแต่ 20 บาทขึ้นไป

4.การประกอบหัตถกรรมหรืออุตสาหกรรมหรือการอุตสาหกรรมไม่ว่าอย่างใดๆ อย่างเดียว หรือหลายอย่างก็ตามและ ขายสินค้าที่ผลิตได้มีค่ารวมทั้งสิ้นในวันหนึ่งวันใดเป็นเงินตั้งแต่ 20 บาทขึ้นไป หรือในวันหนึ่งวันใดมีสินค้าที่ผลิตได้มีค่า รวมทั้งสิ้นเป็นเงินตั้งแต่ 500 บาทขึ้นไป

5.การขนส่งทางทะเลการขนส่งโดยเรือกลไฟ หรือเรือยนต์ประจําทาง การขนส่งโดยรถไฟ การขนส่งโดยรถราง การขนส่ง โดยรถยนต์ประจำทาง การขายทอดตลาด การรับซื้อขายที่ดิน การให้กู้ยืมเงิน การรับแลกเปลี่ยนหรือซื้อขายเงินตรา ต่างประเทศ การซื้อขายตัวเงิน การธนาคาร การโพยก๊วน การทำโรงรับจำนำ และการทำโรงแรม

6.ขาย หรือให้เช่าแถบซีดีแผ่นบันทึกวีดิทัศน์ แผ่นวีดิทัศน์ ดีวีดีหรือแผ่นวีดิทัศน์ระบบดิจิตอล เฉพาะที เกี ยวกับการบันเทิง 7.ขายอัญมณีหรือเครื่องประดับซึ่งประดับด้วยอัญมณี

8.ซื้อขายสินค้าหรือบริการโดยวิธีการใช้สื่ออิเล็กทรอนิกส์ผ่านระบบเครือข่ายอินเตอร์เน็ต

9.การบริการอินเตอร์เน็ต

10.การให้เช่าพื้นที่ของเครื่องคอมพิวเตอร์แม่ข่าย

11.บริการเป็นตลาดกลางในการซื้อขายสินค้าหรือบริการโดยวิธีการใช้สื่ออิเล็กทรอนิกส์ผ่านระบบเครือข่ายอินเตอร์เน็ต 12.ผลิต รับจ้างผลิตแผ่นซีดีแถบบันทึกวีดิทัศน์แผ่นวีดิทัศน์ดีวีดี หรือแผ่นวีดิทัศน์ระบบดิจิตอลเฉพาะที่เกี่ยวกับการ บันเทิง

13.การให้บริการเครื องคอมพิวเตอร์เพื อใช้อินเตอร์เน็ต

14.การให้บริการฟังเพลงและร้องเพลงโดยคาราโอเกะ

15.การให้บริการเครืองเล่นเกมส์

16.การให้บริการตู้เพลง

17.โรงงานแปรสภาพแกะสลักและการทําหัตถกรรมจากงาช้าง การค้าปลีก การค้าส่งงาช้าง และผลิตภัณฑ์จากงาช้าง ในกรณีที่ผู้ประกอบพาณิชยกิจเป็นห้างหุ้นส่วนสามัญนิติบุคคล ห้างหุ้นส่วนจำกัด บริษัทจำกัด ตามประมลกฎหมาย แพ่งและพาณิชย์ หรือบริษัทมหาชนจํากัด ตามกฎหมายว่าด้วย บริษัทมหาชนจํากัด ประกอบพาณิชกิจตาม (1)-(5) จะ ได้รับการยกเว้นไม่ต้องจดทะเบียนพาณิชย์ แต่หากประกอบพาณิชยกิจตาม (6) - (17) จะไม่ได้รับการยกเว้น ต้องจด ทะเบียนพาณิชย์ พาณิชยกิจตามลำดับที่ (8) - (11) ถือเป็นการจดทะเบียนอิเล็กทรอนิกส์

## 13. ขั้นตอน ระยะเวลา และส่วนงานที่รับผิดชอบ

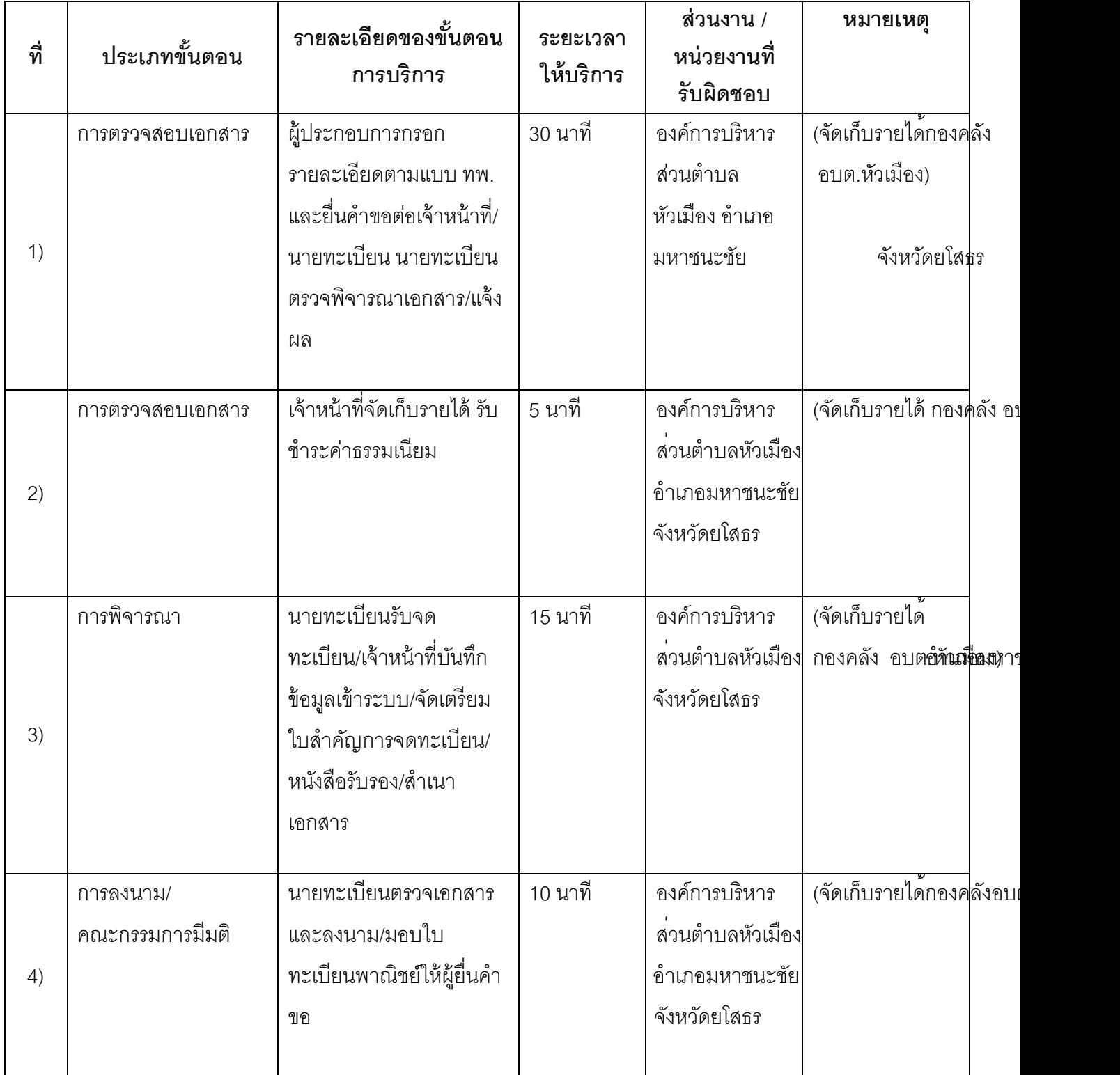

ระยะเวลาดําเนินการรวม 60 นาที

14. งานบริการนี้ ผ่านการดำเนินการลดขั้นตอน และระยะเวลาปฏิบัติราชการมาแล้ว ยังไม่ผ่านการดำเนินการลดขั้นตอน

# 15. รายการเอกสารหลักฐานประกอบการยื่นคำขอ

## 15.1) เอกสารยืนยันตัวตนที่ออกโดยหน่วยงานภาครัฐ

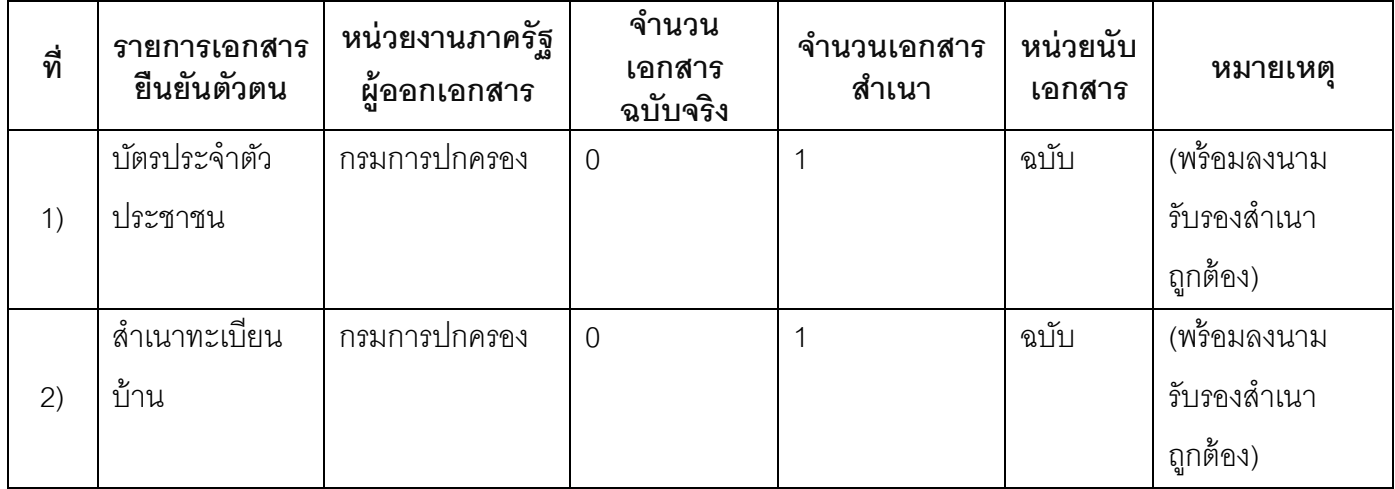

## 15.2) เอกสารอื่น ๆ สำหรับยื่นเพิ่มเติม

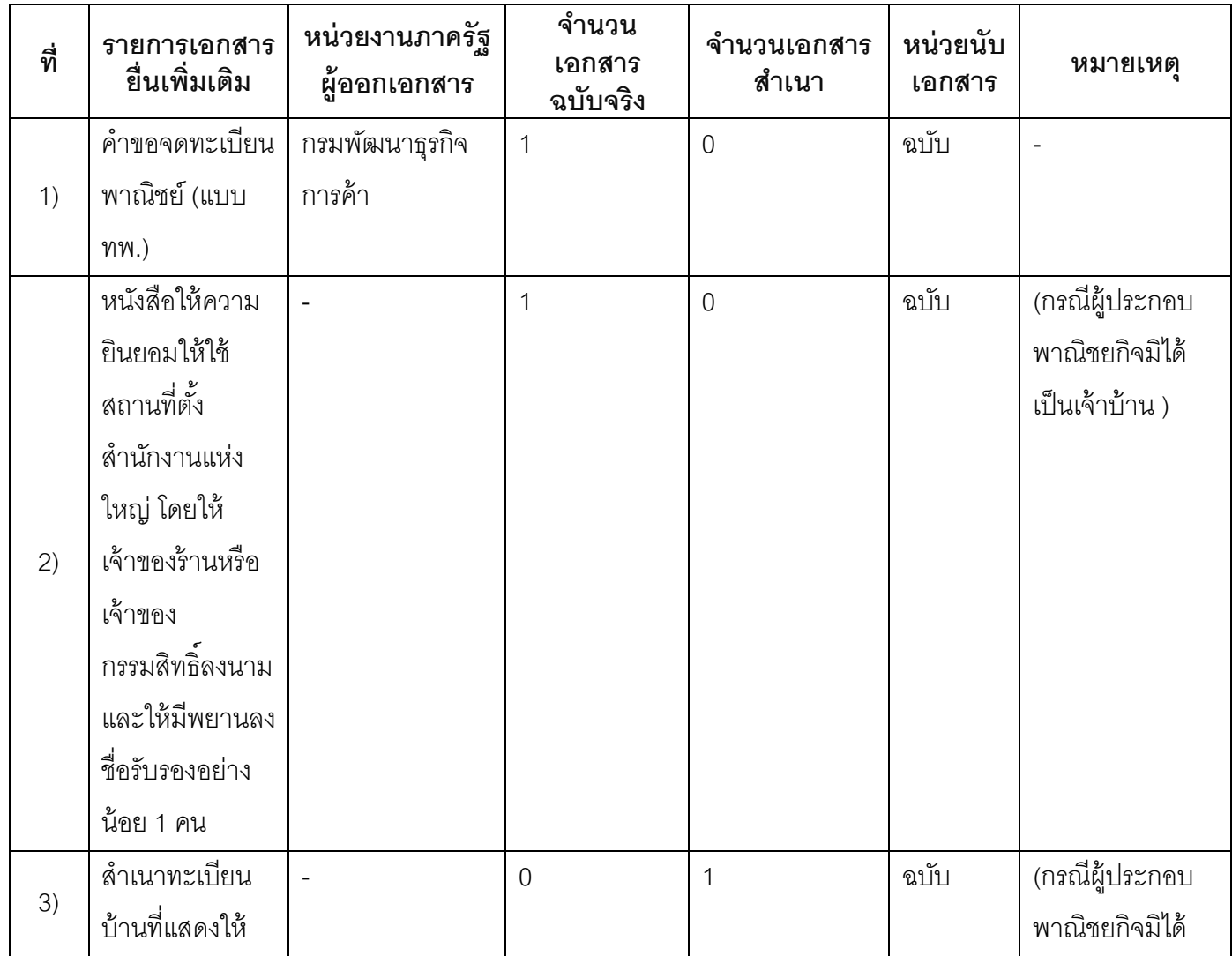

[This PDF document was edited with](https://icecreamapps.com/PDF-Editor/upgrade.html?v=2.20&t=9) **Icecream PDF Editor**. **Upgrade to PRO** to remove watermark.

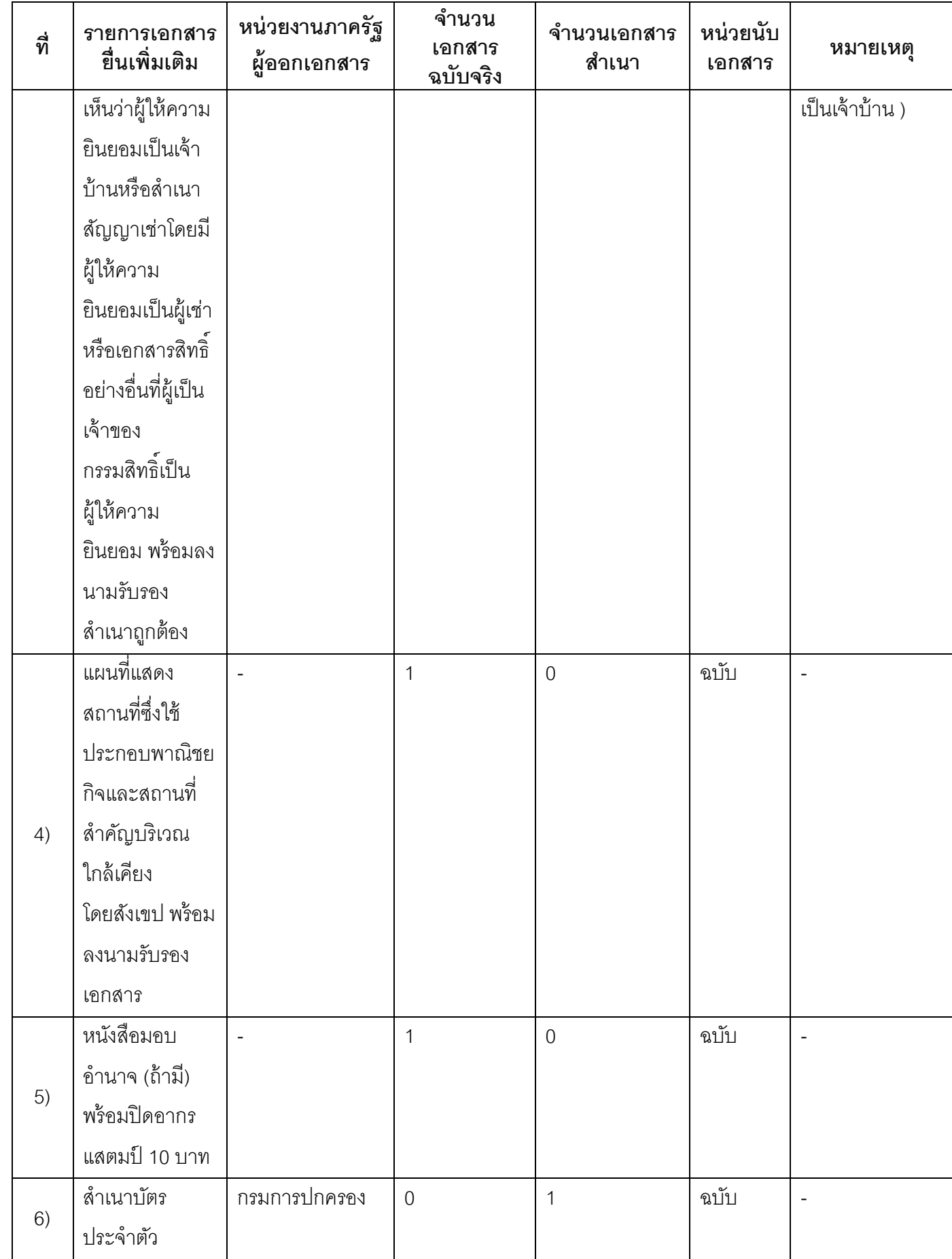

[This PDF document was edited with](https://icecreamapps.com/PDF-Editor/upgrade.html?v=2.20&t=9) **Icecream PDF Editor**. **Upgrade to PRO** to remove watermark.

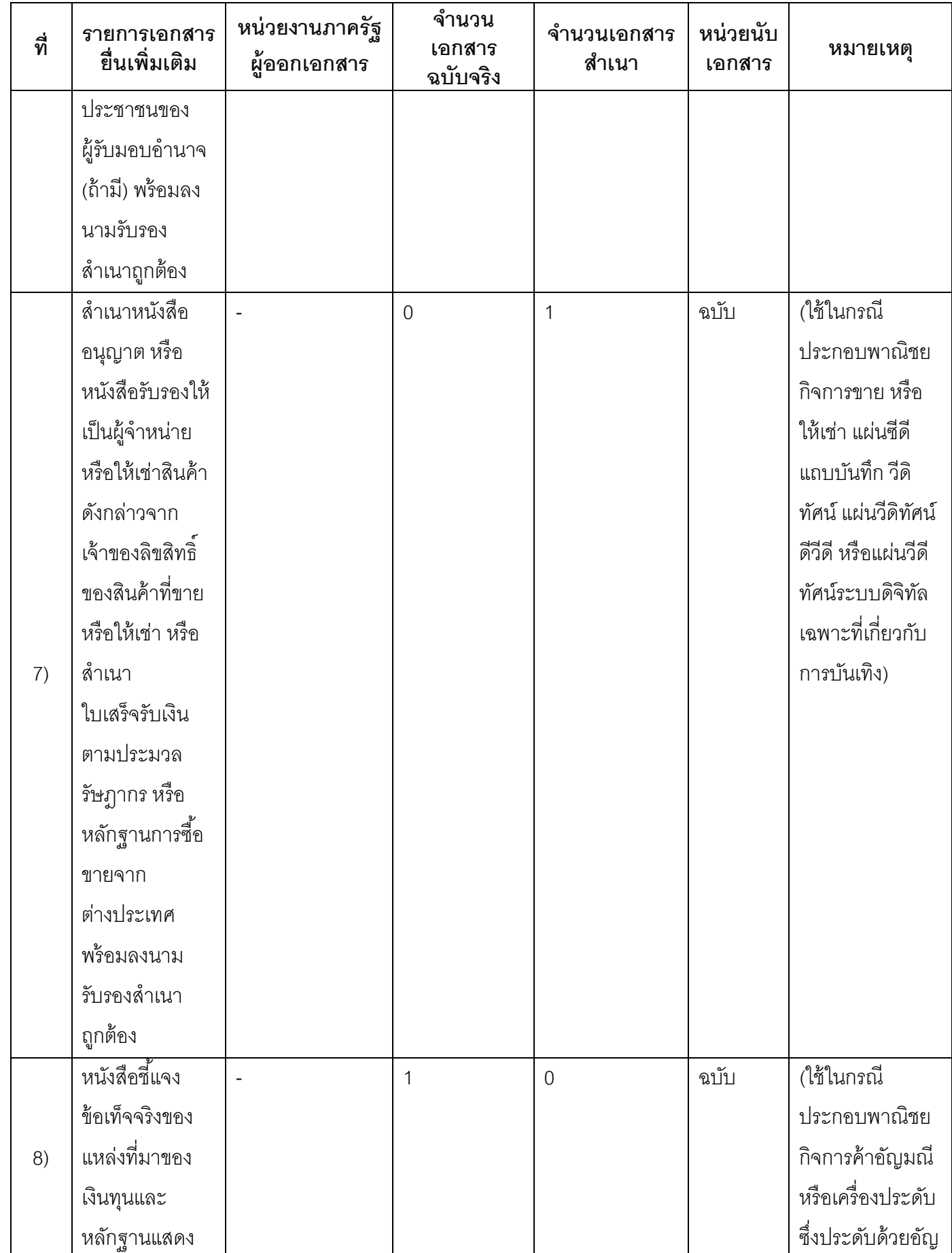

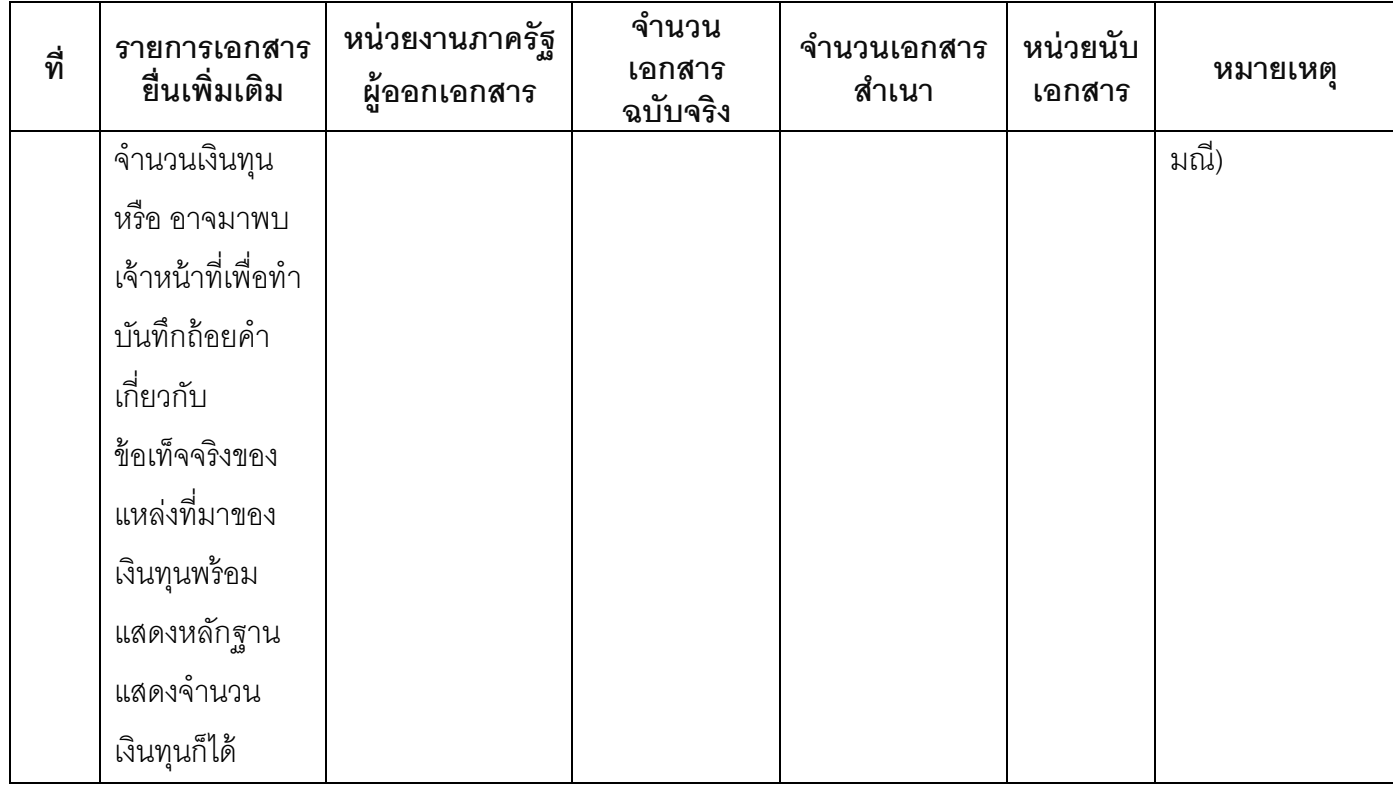

- 16. ค่าธรรมเนียม
- 1) ค่าธรรมเนียมการจดทะเบียน (คําขอละ) ค่าธรรมเนียม 50 บาท หมายเหตุ -
- 2) ค่าธรรมเนียมคัดสําเนาเอกสาร (ชุดละ) ค่าธรรมเนียม 30 บาท

หมายเหตุ -

- 17. ช่องทางการร้องเรียน
- 1) ซ่องทางการร้องเรียน ถ้าการให้บริการไม่เป็นไปตามข้อตกลงที่ระบุไว้ข้างต้นสามารถติดต่อเพื่อร้องเรียนได้ที่ องค์การบริหารส่วนตําบลหัวเมือง โทรศัพท์ 045-756836 หมายเหตุ -
- 2) ช่องทางการร้องเรียน ศูนย์บริการประชาชน สํานักปลัดสํานักนายกรัฐมนตรี หมายเหตุ ( เลขที่ 1 ถ.พิษณุโลก เขตดุสิต กทม. 10300 / สายด่วน 1111 / www.1111.go.th / ตู้ ปณ.1111 เลขที 1 ถ.พิษณุโลก เขตดุสิต กทม. 10300)

### 18. ตัวอย่างแบบฟอร์ม ตัวอย่าง และค่มือการกรอก ู

1) แบบคําขอจดทะเบียนพาณิชย์ (แบบ ทพ.)

#### 19. หมายเหตุ

-

วันที2พิมพ์ 02/09/2558 สถานะ | รออนุมัติขั้นที่ 1 โดยหัวหน้า หน่วยงาน (Reviewer) ้ จัดทำโดย องค์การบริหารส่วนตำบลหัวเมือง  $\boxed{\mathbf{a}}$ นุมัติโดย  $\boxed{\mathbf{a}}$ เผยแพร่โดย -